# Periodic Table Chapter 15

# **How to Draw Bohr Diagrams**

www.middleschoolscience.com 2008

# **Bohr Diagrams**

- 1) Find your element on the periodic table.
- 2) Determine the number of electrons HINT: It is the same as the atomic number.
- 3) This is how many electrons you will draw.

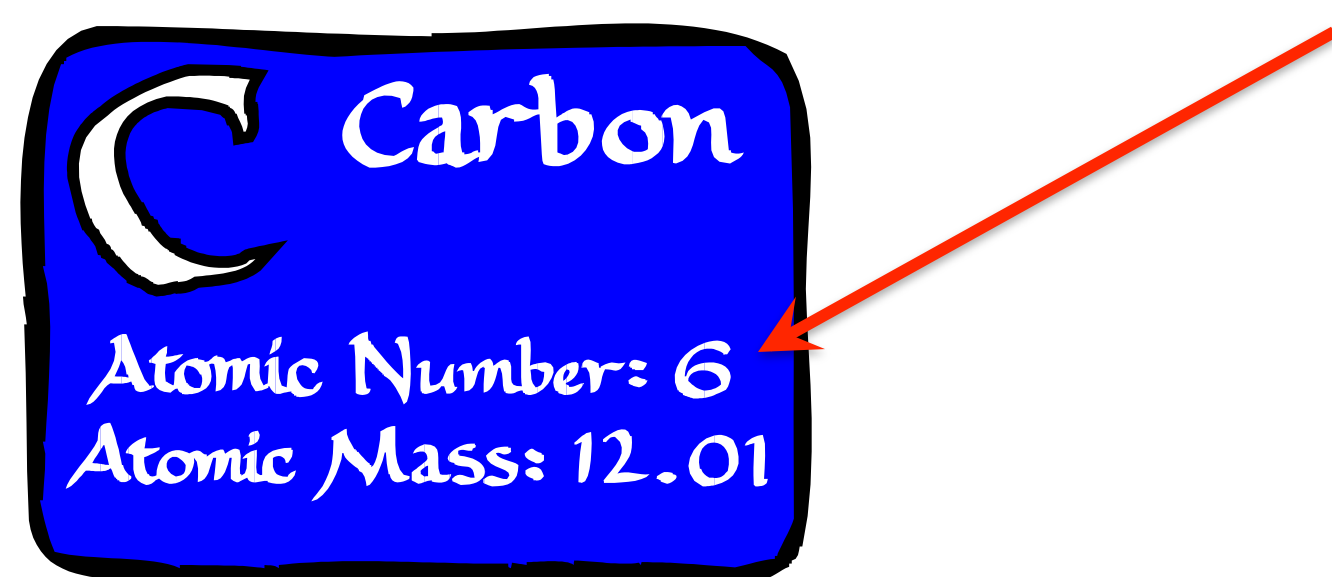

# Bohr!Diagrams!

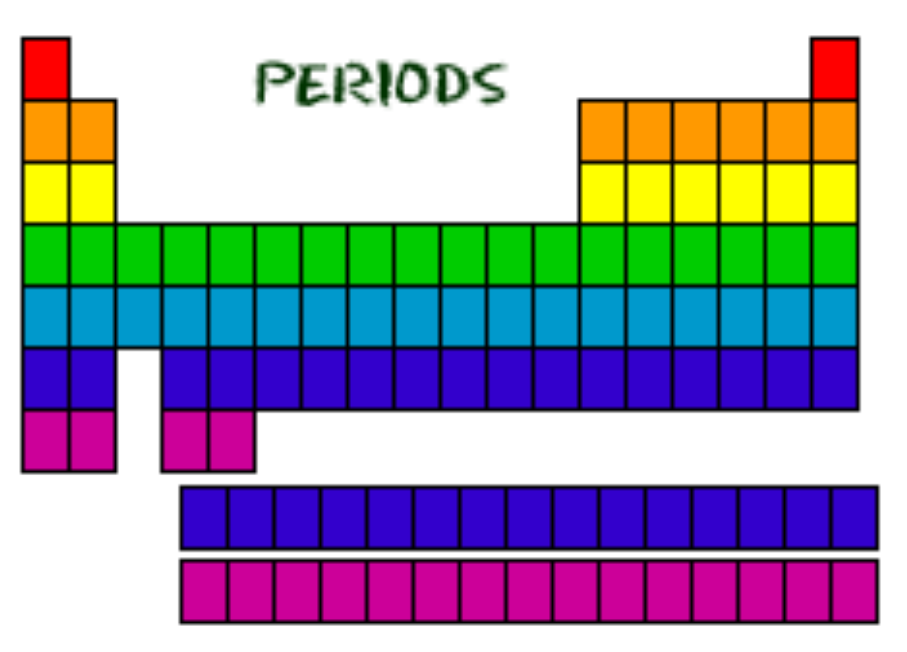

- Find out which period (row) your element is in.
- Elements in the 1st **period** have one energy level.
- Elements!in!the!**2nd period** have two energy levels, and so on.

### Bohr!Diagrams!

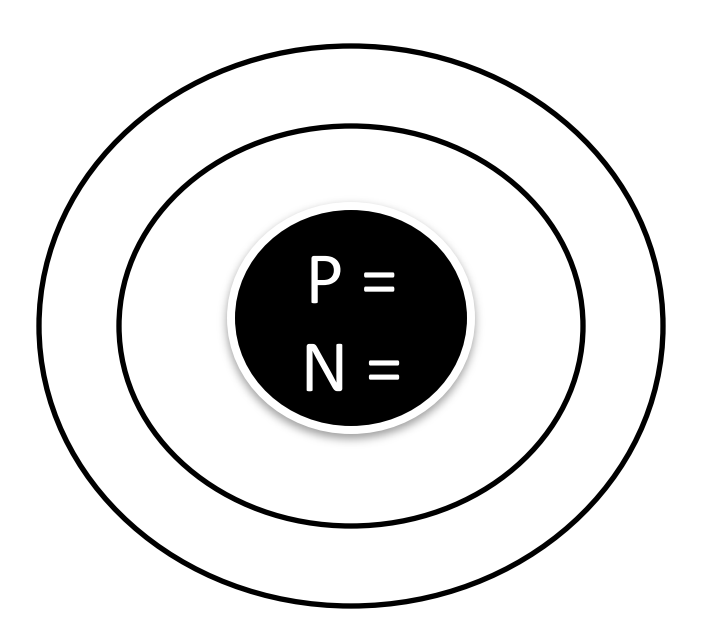

- 1) Draw a nucleus with number of protons and neutrons.
- 2) Carbon is in the  $2<sup>nd</sup>$ period, so it has two energy levels, or shells.
- 3) Draw the shells around the nucleus.

# **Bohr Diagrams**

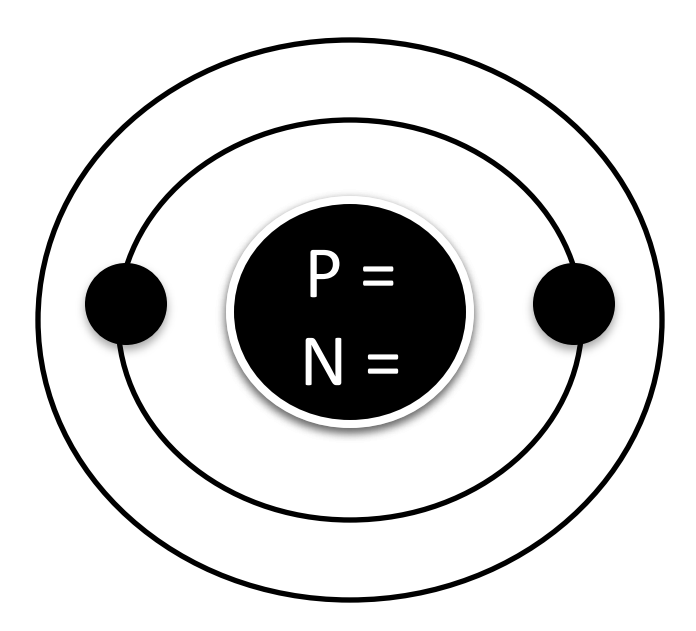

- 1) Add the electrons.
- 2) Carbon has 6 electrons.
- 3) The first shell can only hold 2 electrons.

# **Bohr Diagrams**

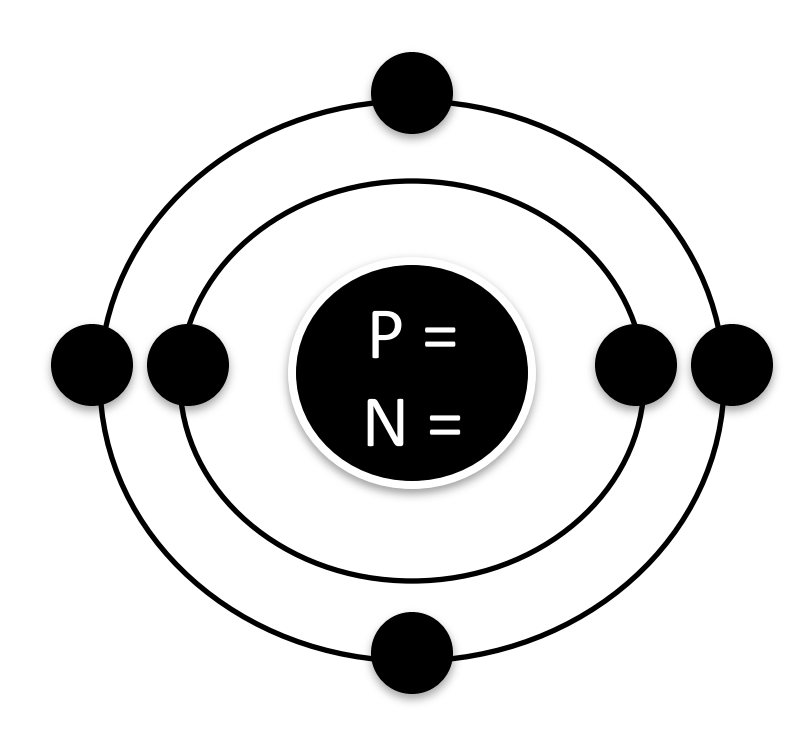

- 1) Since you have 2 electrons already drawn, you need to add 4 more.
- 2) These go in the  $2<sup>nd</sup>$ shell.
- 3) Add one at a time starting 12:00 and going clockwise (3:00, 6:00, 9:00 & 12:00)

# Bohr!Diagrams!

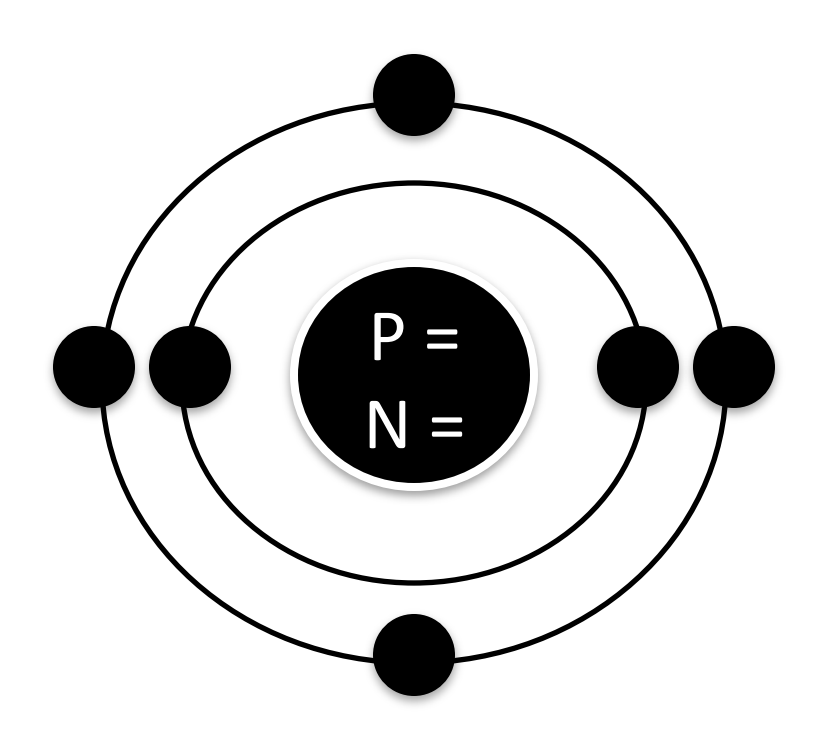

- 1) Check your work.
- 2) You should have 6 total electrons for Carbon.
- 3) Only two electrons can fit in the  $1<sup>st</sup>$  shell.
- 4) The  $2^{nd}$  shell can hold up to 8 electrons.
- 5) The  $3^{rd}$  shell can hold 18, but the elements in the first few periods only use 8 electrons.